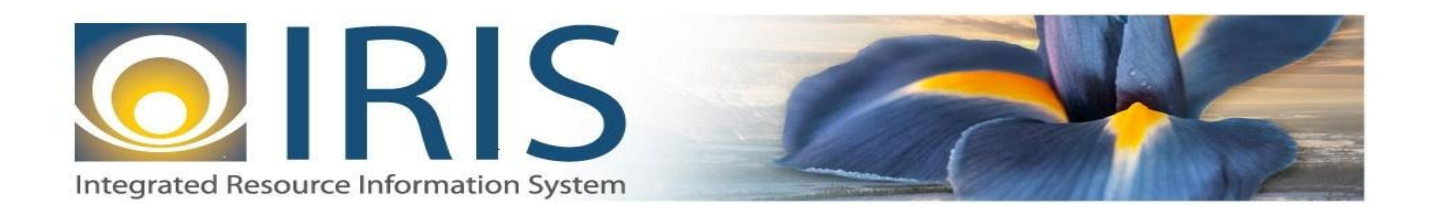

# INTEGRATED RESOURCE INFORMATION SYSTEM PROJECT

CH Interface Design Document Template – XML Deliverable # 15 Interface Specifications

September 20, 2013 VERSION 0.1 SOA Internal Use Only

## **TABLE OF CONTENTS**

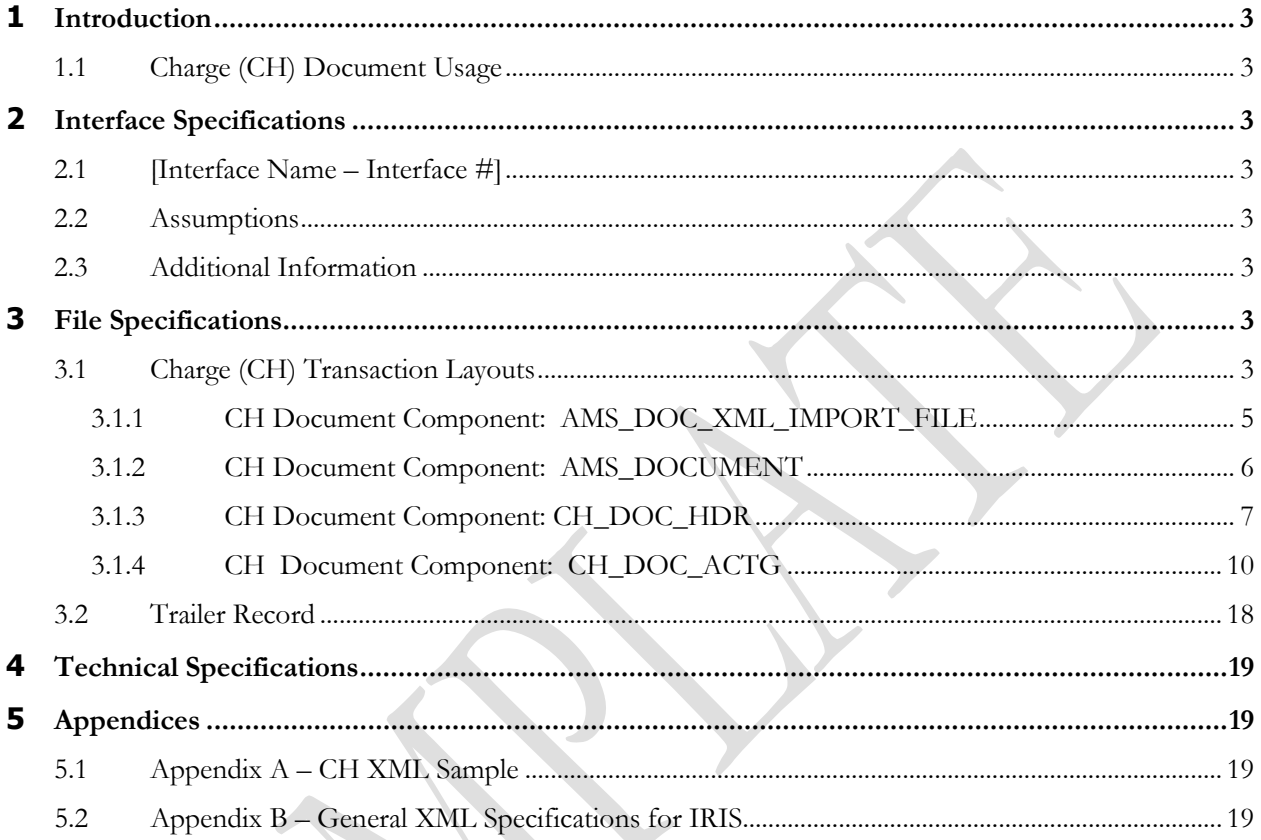

# <span id="page-2-0"></span>**1 INTRODUCTION**

## <span id="page-2-1"></span>**1.1 CHARGE (CH) DOCUMENT USAGE**

The following sections describe in detail the specifications of the Charge (CH) document inbound interface template.

The Charge (CH) Document Type is a simple Document Type consisting of only a Header Section and an Accounting Detail Section. The document structure lends itself to many different uses. The main use of the document is to record programmatic costs to Cost Accounting budgets for such items as Back End Split Charges, Revenue Credits, and Charges. Other uses include recording the results from the Cost Allocation or Overhead batch processes. The Charge (CH) document code is used to process Cost Accounting specific accounting events and typically solely updates the Cost Accounting Journal. The task of recording Back End Split Charges, Revenue Credits, and Charges often falls to this view of the document type. The CH Document should not record transactions that use cash accounts

Currently cost allocation is not performed in AKSAS but is calculated through spreadsheets and/or stand-alone subsystems.

## <span id="page-2-2"></span>**2 INTERFACE SPECIFICATIONS**

## <span id="page-2-3"></span>**2.1 [INTERFACE NAME – INTERFACE #]**

This section should contain a description of the specific interface and any information relative to the interface, such as schedule, volume, etc.

#### <span id="page-2-4"></span>**2.2 ASSUMPTIONS**

.

This interface will be developed under the following assumptions:

List all assumption related to the specific interface...

### <span id="page-2-5"></span>**2.3 ADDITIONAL INFORMATION**

This section is for any additional information gathered about the specific interface. This could include the file naming convention, original file layout sample, etc.

## <span id="page-2-6"></span>**3 FILE SPECIFICATIONS**

<span id="page-2-7"></span>The following sections describe in detail the specifications of the Charge (CH) document inbound interface template.

### **3.1 CHARGE (CH) TRANSACTION LAYOUTS**

The CH transaction consists of 4 required components. Exhibit 21 is a graphical representation of all components, the action explaining whether its inclusion is required or not, and its description. Exhibit 22 further illustrates the CH document showing that it will have one AMS\_DOCUMENT record, one CH\_DOC\_HDR, one or more

CH\_DOC\_ACTG records, and one Trailer record. The remaining sections explain each component that constitutes a complete XML based CH document.

As noted, the CH document will allow one or more accounting records per document. The structure of an interface file with 2 CH documents where each document is associated with one or more accounting records will be as follows:

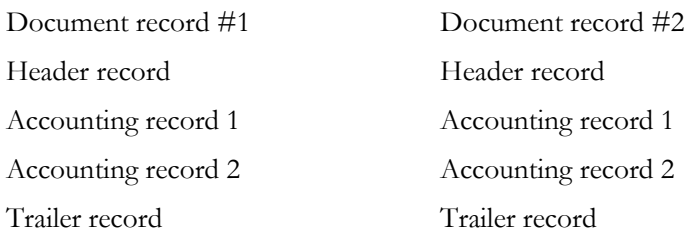

#### **Exhibit 1 CH Transaction Required XML Components**

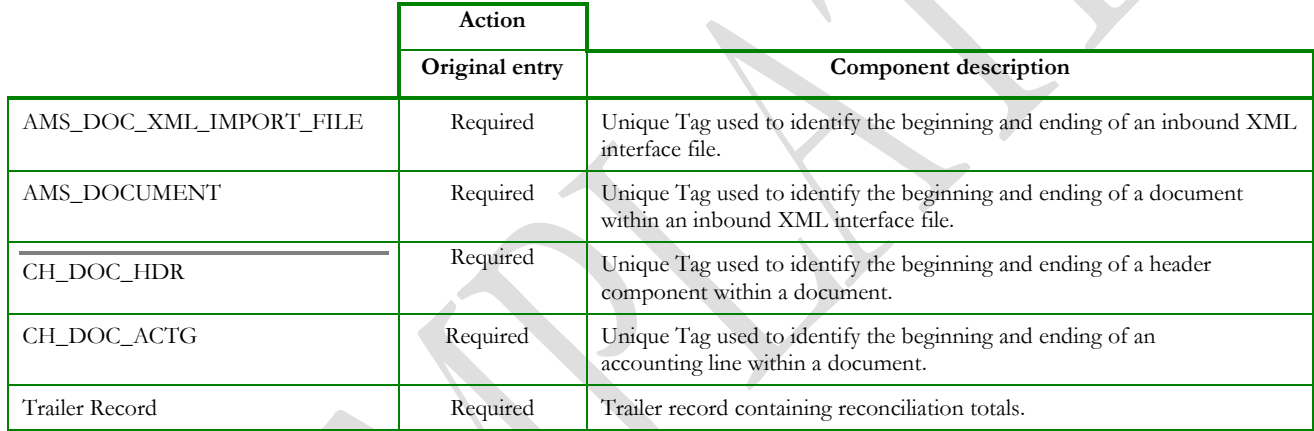

#### **Exhibit 2 CH Document Components**

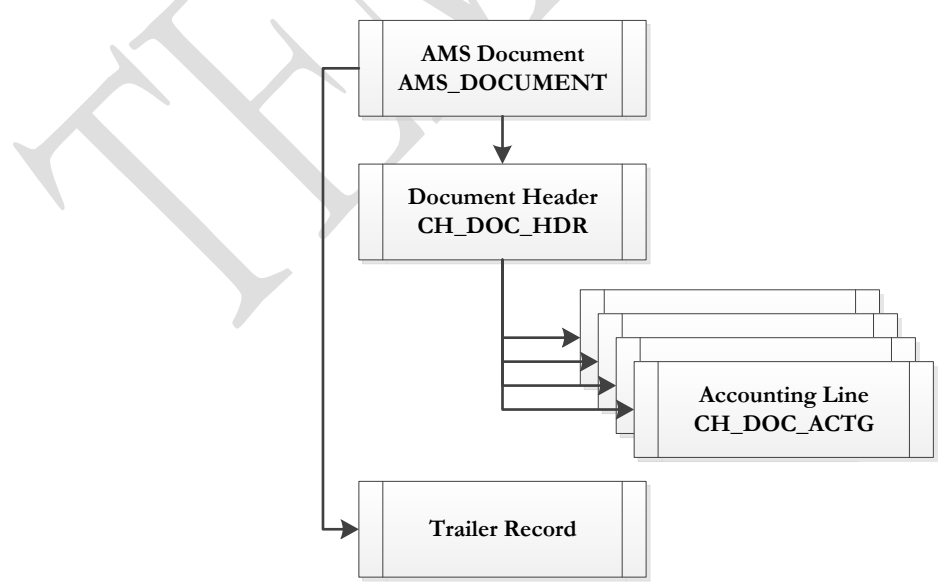

#### <span id="page-4-0"></span>**3.1.1 CH DOCUMENT COMPONENT: AMS\_DOC\_XML\_IMPORT\_FILE**

The following XML tags are a requirement for any XML file being submitted into the IRIS system. See Appendix A for an example of a fully qualified CH XML example:

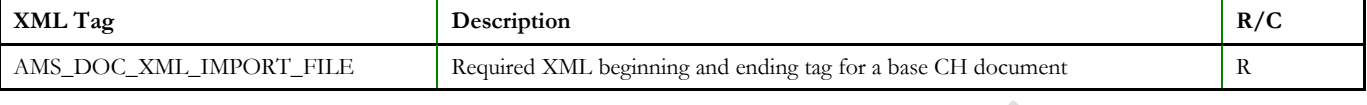

#### **3.1.2 CH DOCUMENT COMPONENT: AMS\_DOCUMENT**

The following XML tags are a requirement for any XML file being submitted into the IRIS system. See Appendix A for an example of a fully qualified CH XML example:

<span id="page-5-0"></span>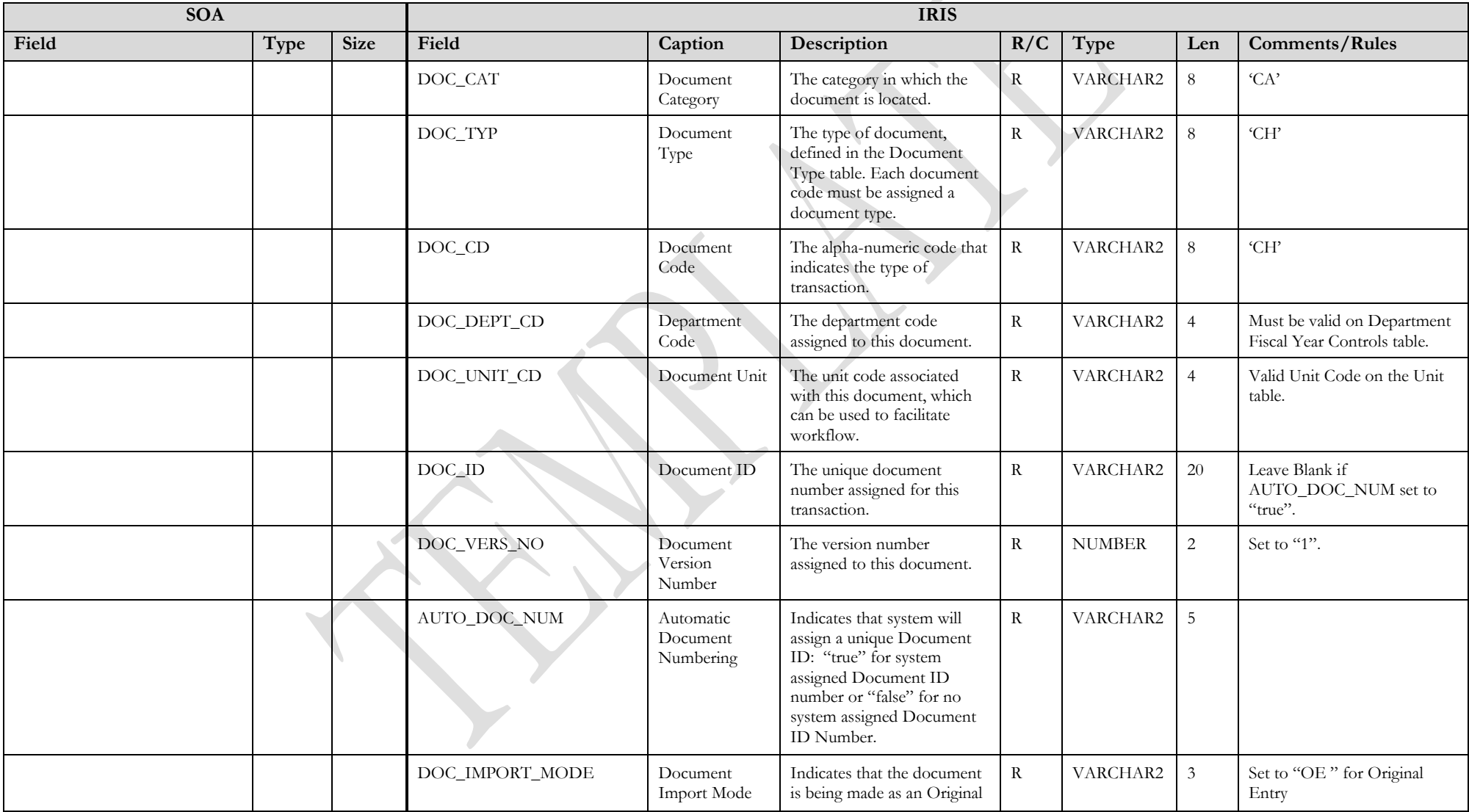

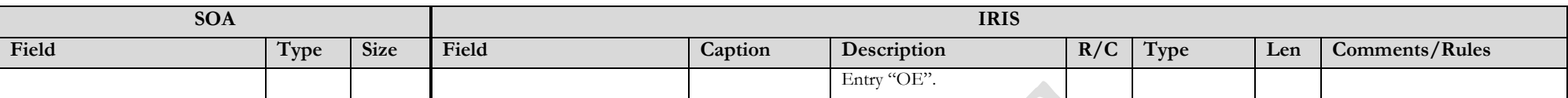

#### **3.1.3 CH DOCUMENT COMPONENT: CH\_DOC\_HDR**

The following XML tags are a requirement for CH documents being submitted into the IRIS system. See Appendix A for an example of a fully qualified CH XML example:

<span id="page-6-0"></span>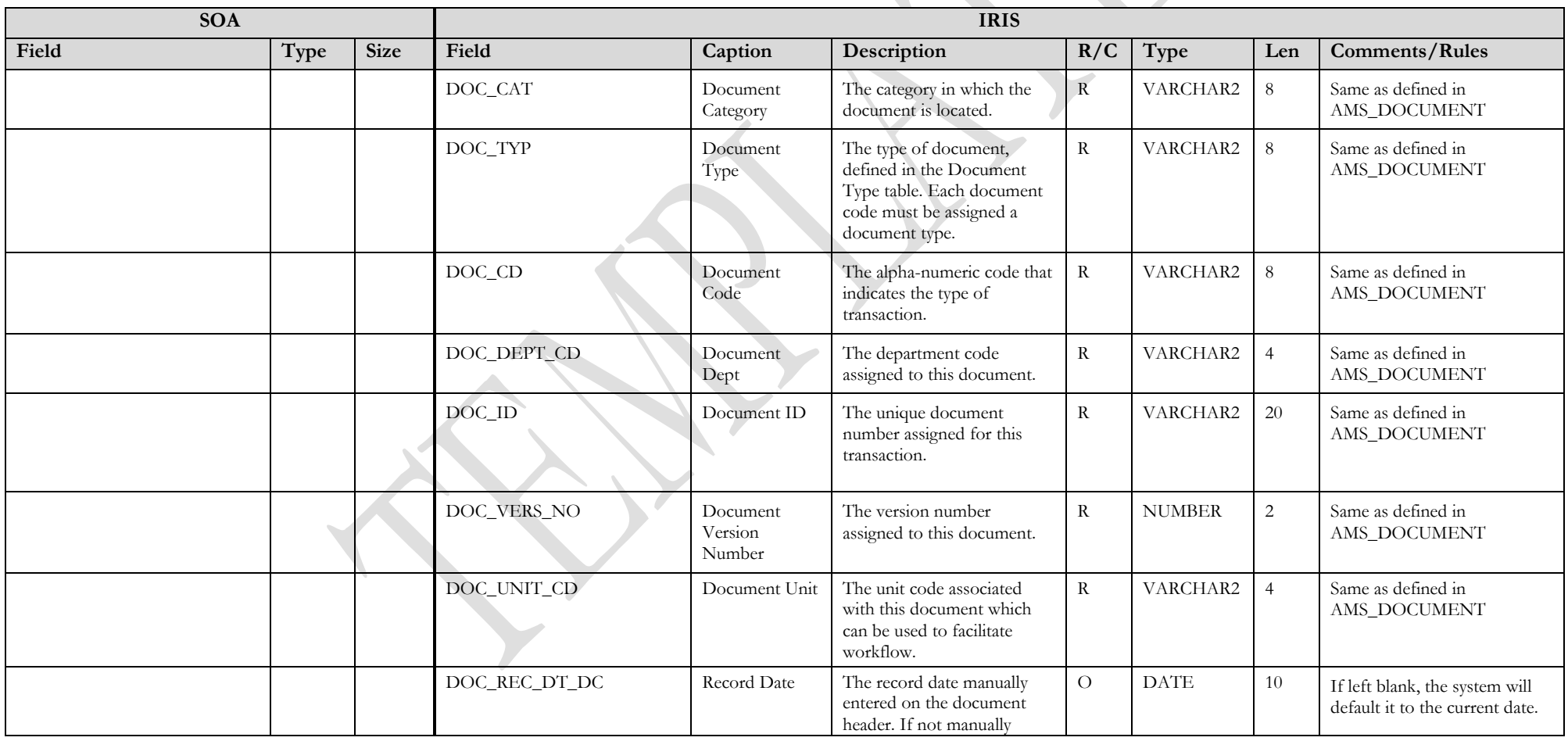

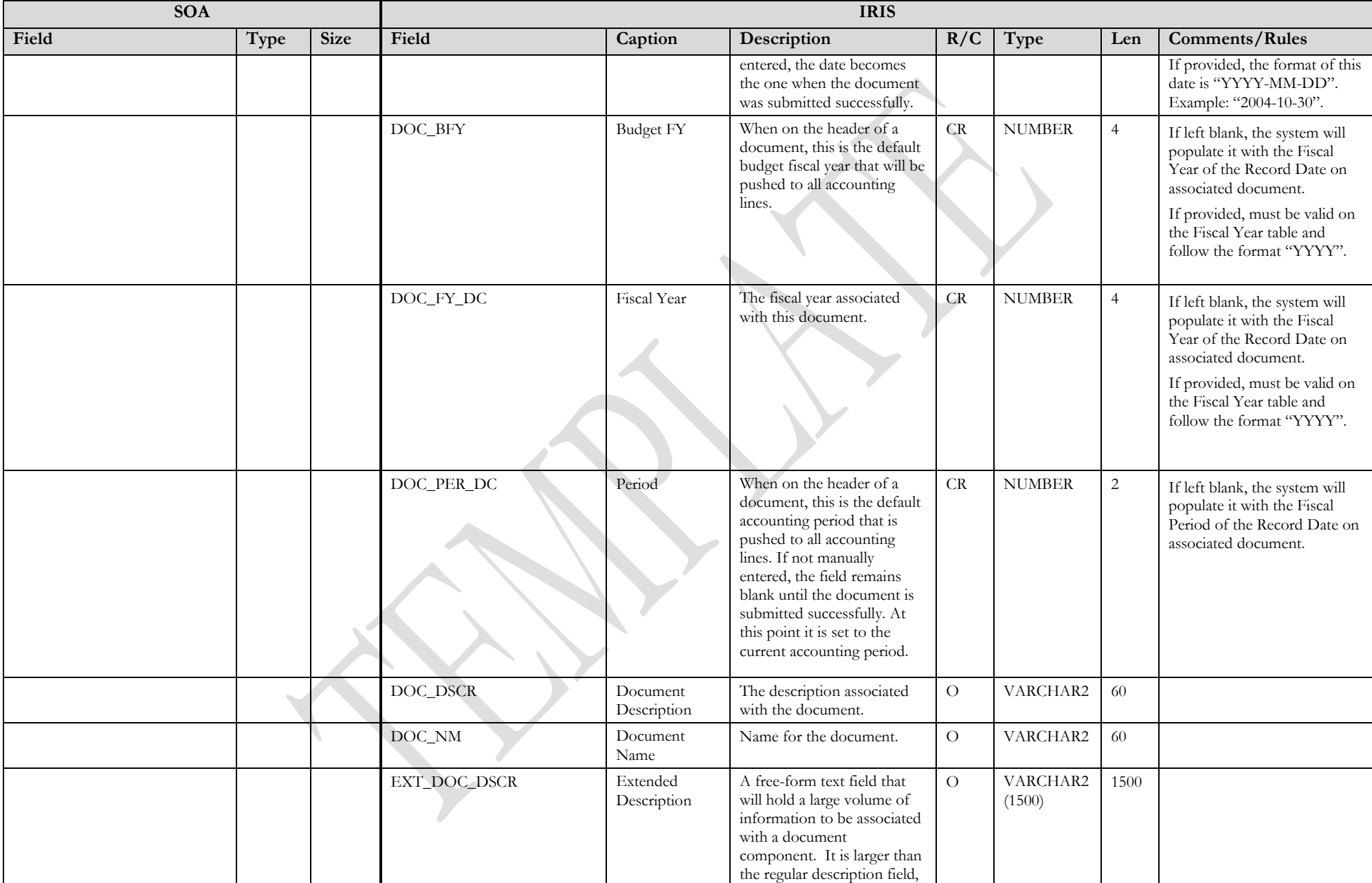

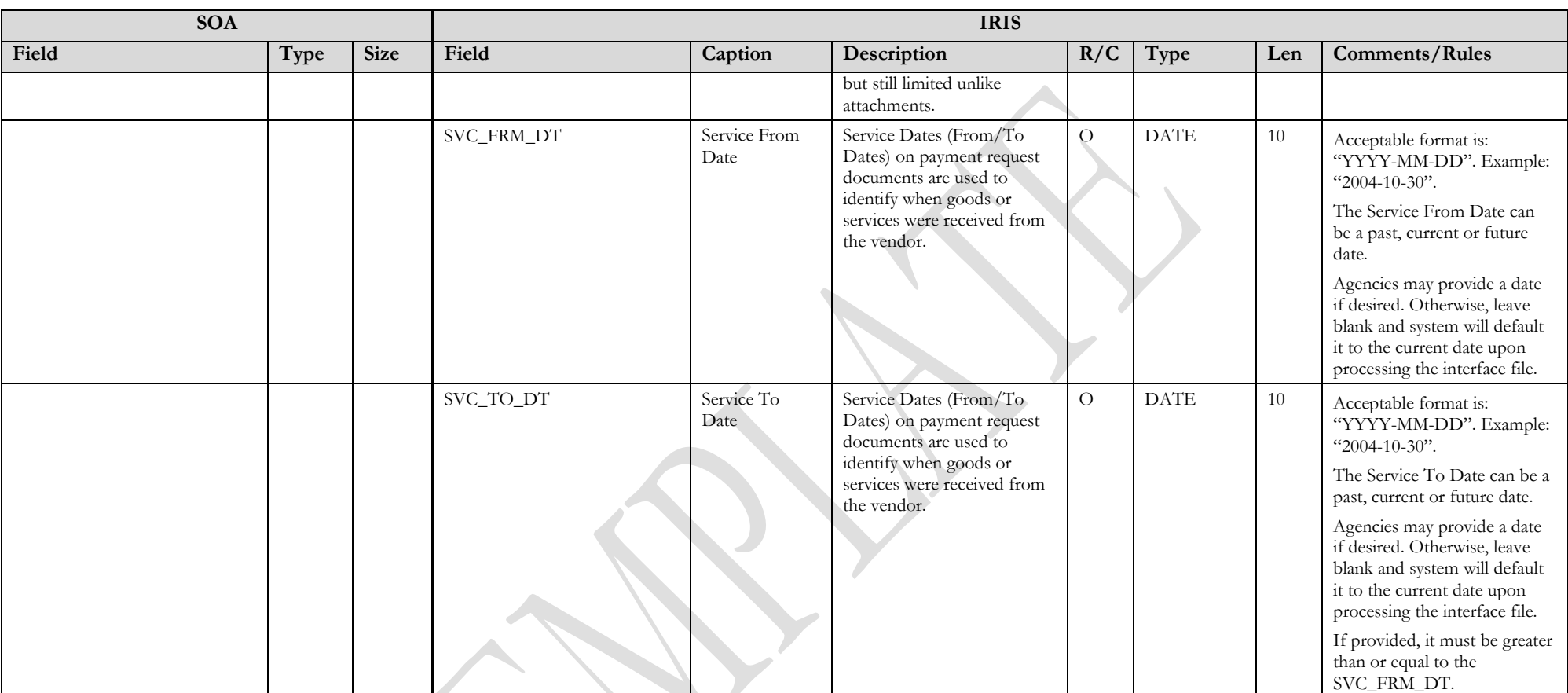

#### **3.1.4 CH DOCUMENT COMPONENT: CH\_DOC\_ACTG**

The following XML tags are a requirement for CH documents being submitted into the IRIS system. See Appendix A for an example of a fully qualified CH XML example:  $\Delta$ 

<span id="page-9-0"></span>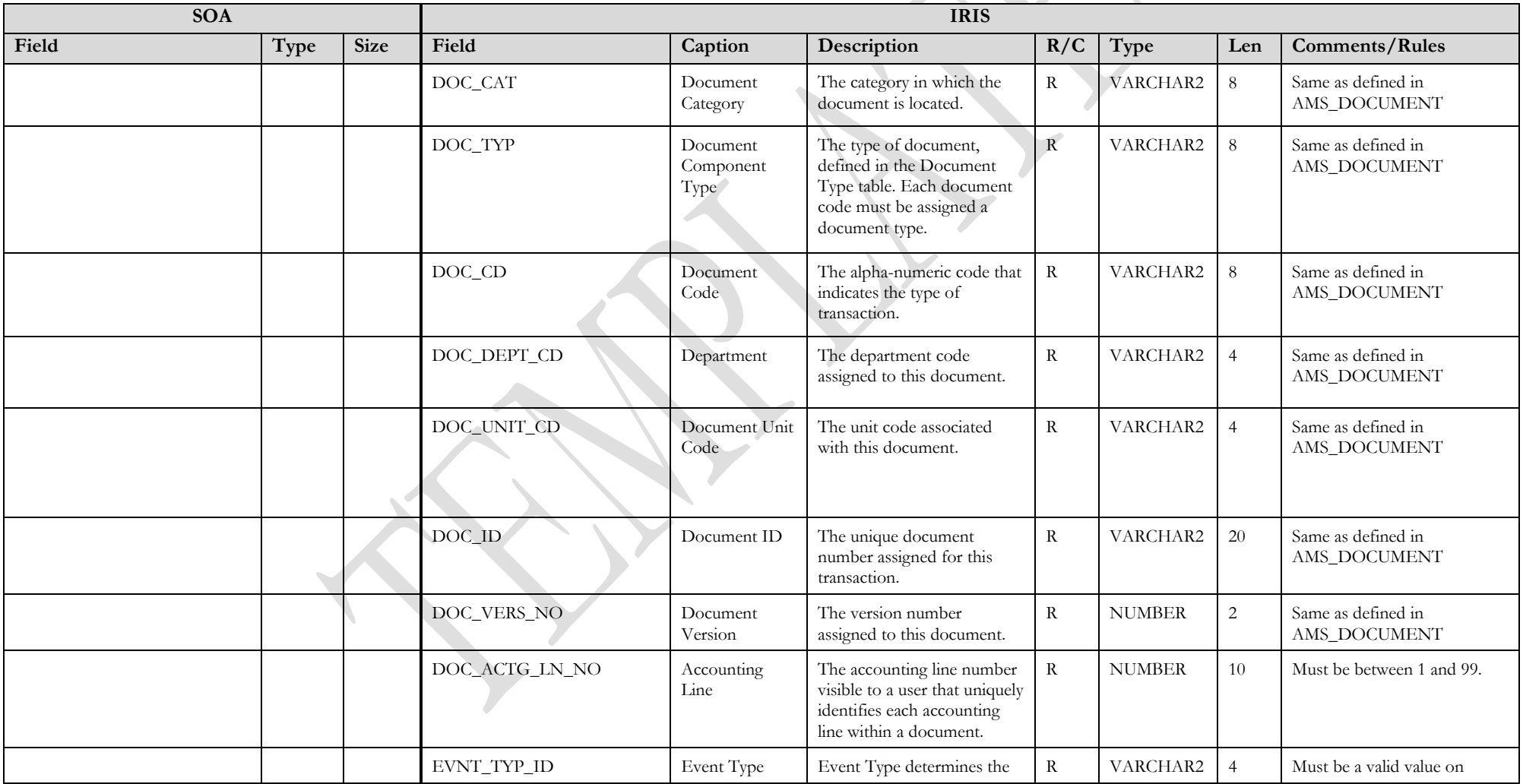

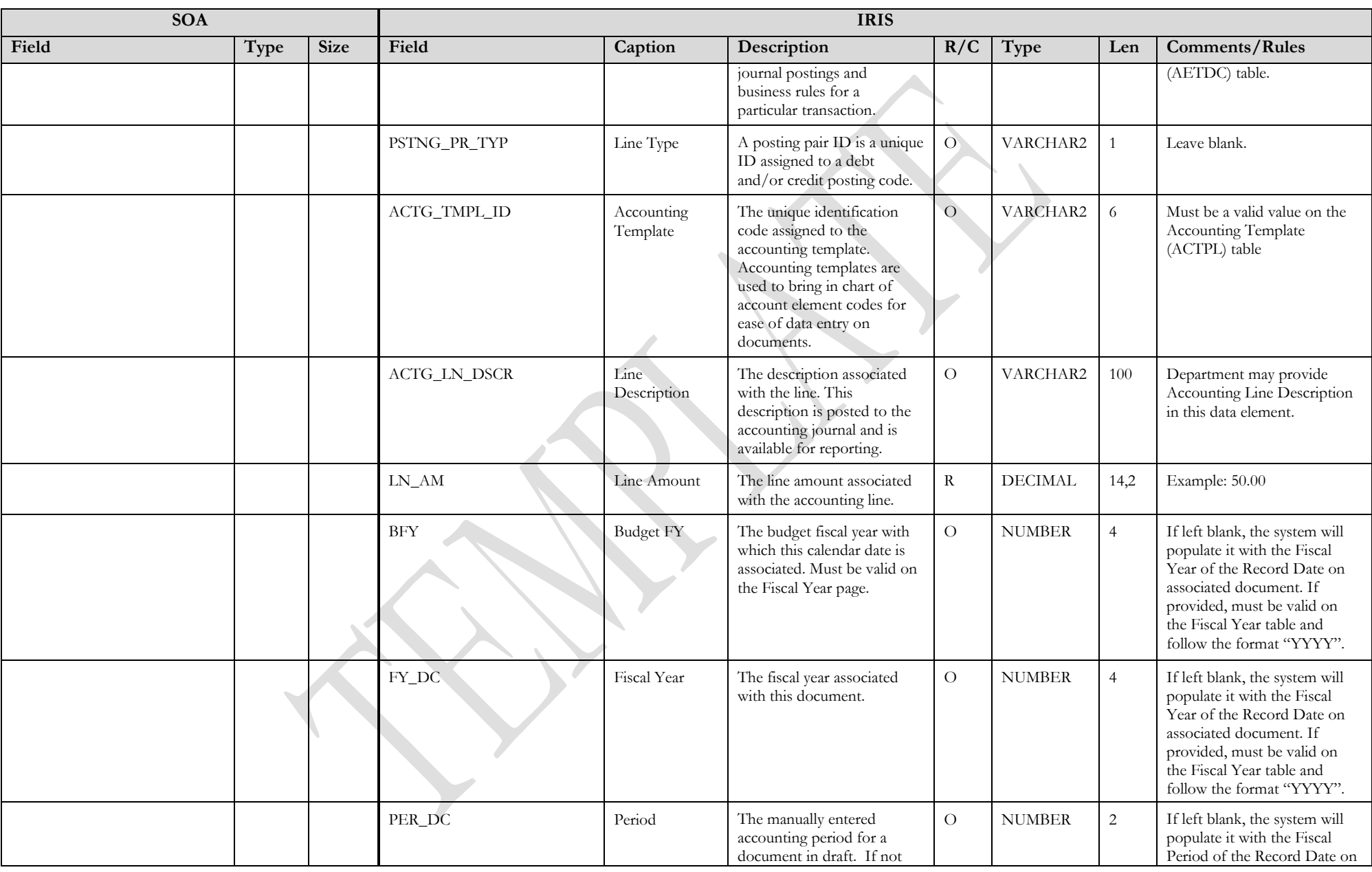

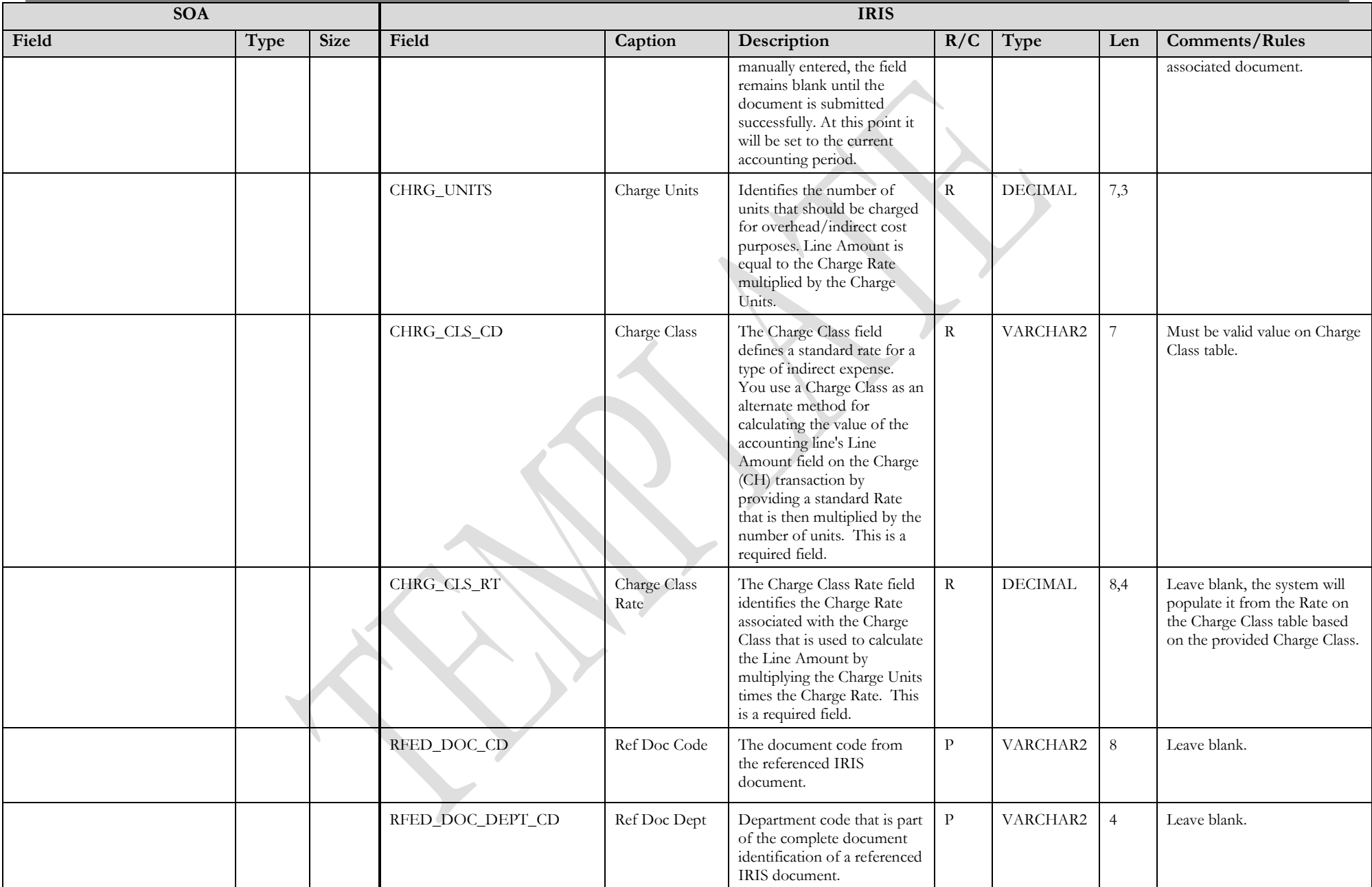

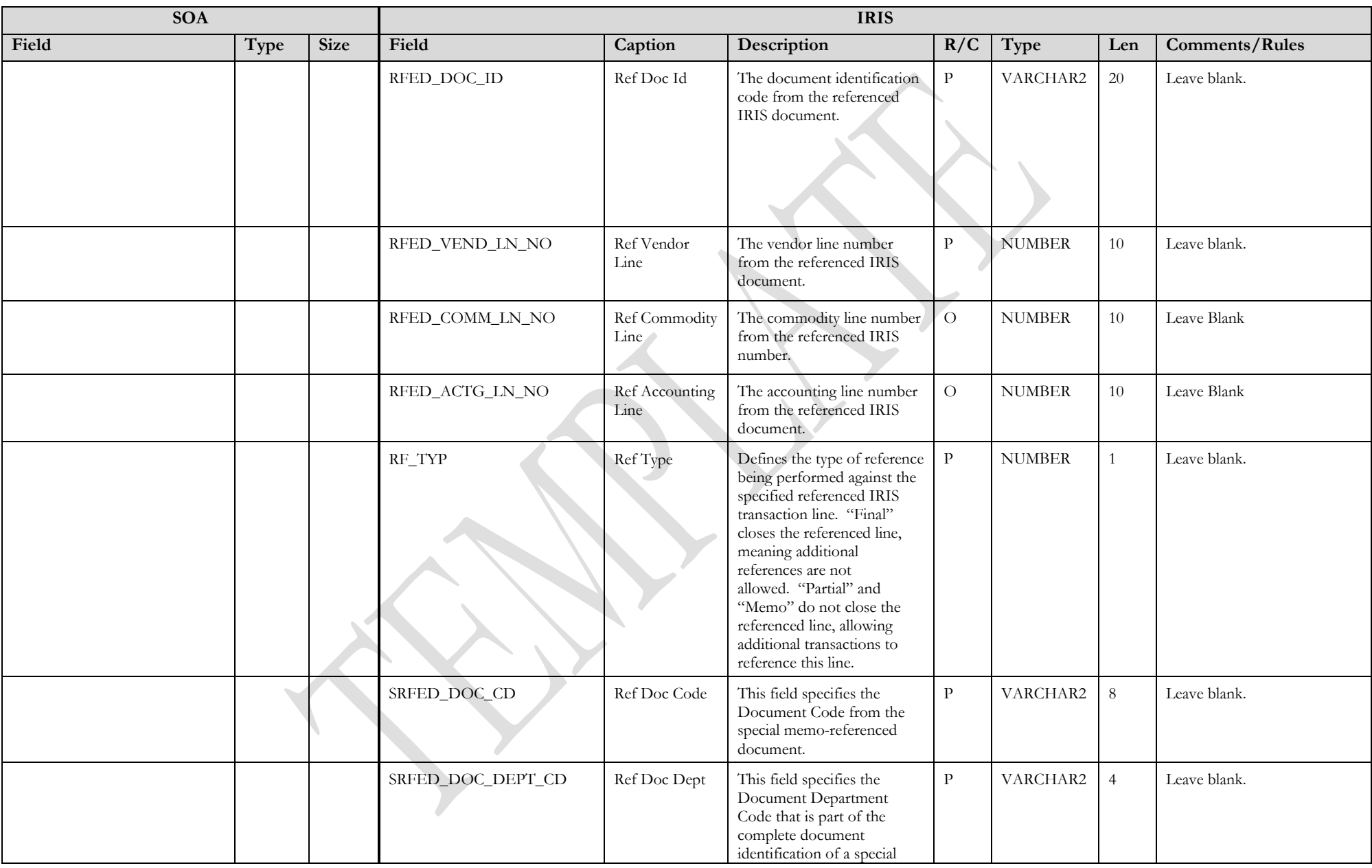

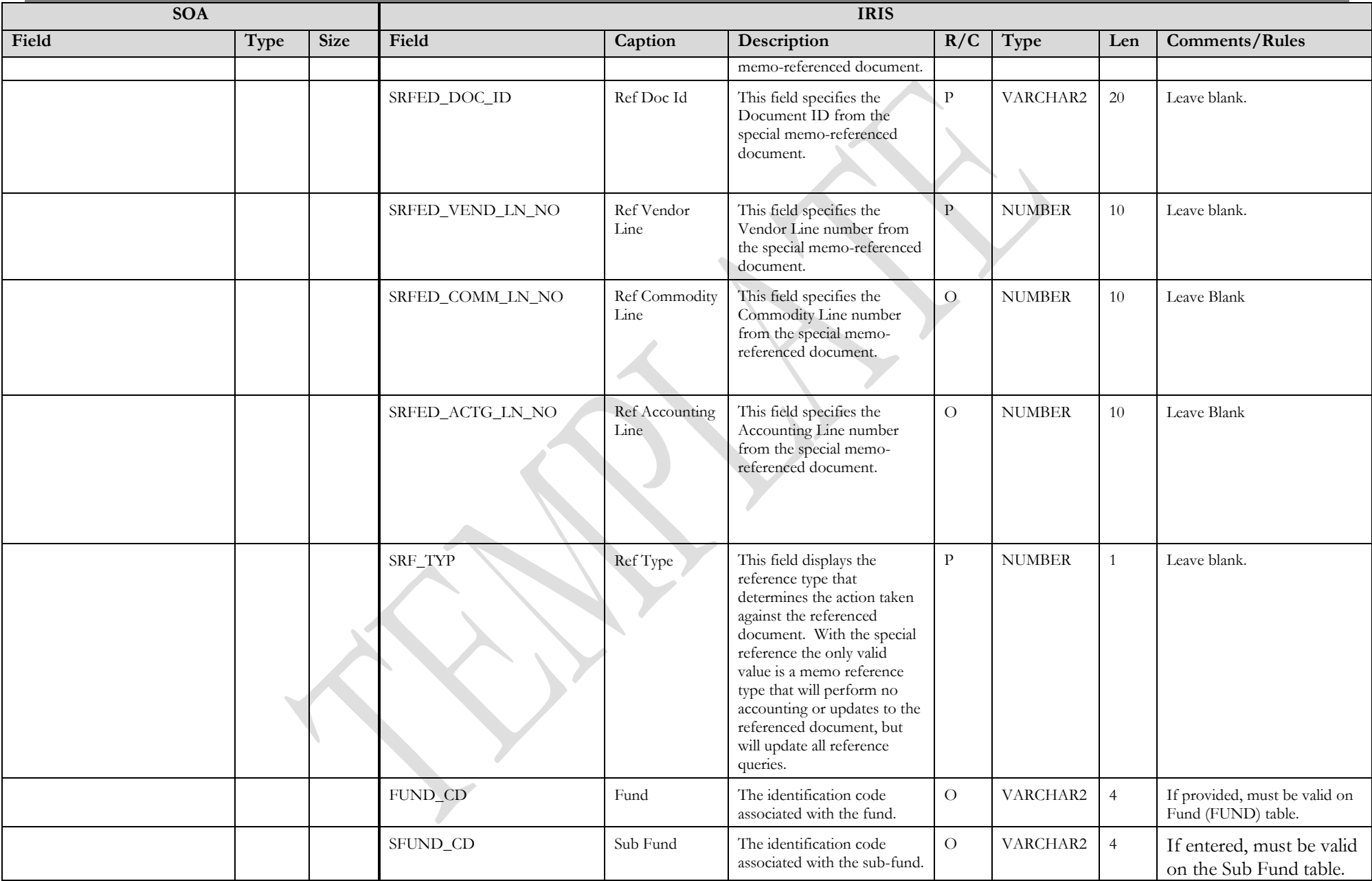

![](_page_14_Picture_308.jpeg)

![](_page_15_Picture_294.jpeg)

![](_page_16_Picture_306.jpeg)

![](_page_17_Picture_180.jpeg)

### **3.2 TRAILER RECORD**

For this interface file, the following data needs to be processed, calculated and stored in the IRIS database record table for reconciliation purposes.

<span id="page-17-0"></span>![](_page_17_Picture_181.jpeg)

## **4 TECHNICAL SPECIFICATIONS**

The following document provides all technical specifications for all inbound interfaces.

![](_page_18_Picture_3.jpeg)

## **5 APPENDICES**

### <span id="page-18-0"></span>**5.1 APPENDIX A – CH XML SAMPLE**

The following file contains a sample for a Charge (CH) document.

![](_page_18_Picture_7.jpeg)

## <span id="page-18-1"></span>CH XML Sample.docx

### <span id="page-18-2"></span>**5.2 APPENDIX B – GENERAL XML SPECIFICATIONS FOR IRIS**

The following file contains general information about the creation of XML files for IRIS:

<span id="page-18-3"></span>![](_page_18_Picture_11.jpeg)